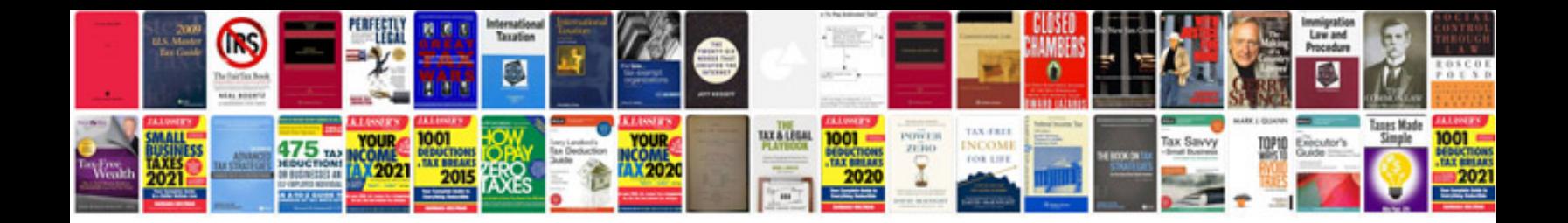

**Cadillac srx no remote detected**

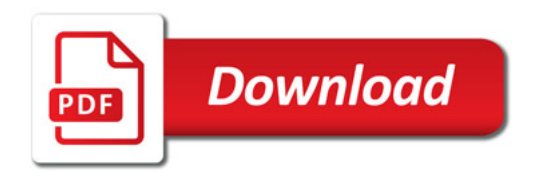

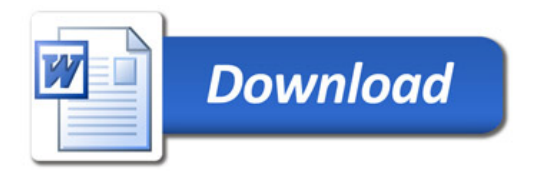